# **Merlin-Know, Profesor Virtual para el guiado del aprendizaje en Moodle en TIC en la Educación**

Raquel Hijón Neira<sup>1</sup>, Diana Pérez Marín<sup>1</sup>, Liliana P. Santacruz Valencia<sup>1</sup>,

<sup>1</sup> Universidad Rey Juan Carlos, Móstoles-Madrid, España {raquel.hijon, diana.perez, liliana.santacruz}@urjc.es

### **Resumen**

El aprendizaje digital es una de las innovaciones más importantes desde la imprenta. Sabemos que los elementos de una verdadera educación se transmiten mejor cara a cara, sin embargo las nuevas tecnologías de la información han potenciado el desarrollo de un modelo mixto que utiliza herramientas online estratégicamente y que hacen la educación más efectiva y atractiva para los estudiantes, en formas desconocidas hasta ahora. Una de esas herramientas son los tutores virtuales cuya práctica está cada vez más extendida y los cuales potencian la motivación y el entusiasmo, necesarios para un mejor aprendizaje tanto en blended-learning como en e-learning, donde la interacción cara a cara con un profesor o con los compañeros es más limitada. Con esta idea en mente, un grupo de profesoras de la Universidad Rey Juan Carlos de Madrid, decidió introducir un nuevo módulo para Moodle denominado "Merlin-Know" con el fin de utilizarlo con estudiantes de los Grados de Educación Infantil y Primaria. Esto debido principalmente a las dificultades que plantea la asignatura *Las TIC en la Educación* para dichos alumnos, ya que su perfil no es técnico. De esta forma, Merlin-Know permitió guiar y motivar a los estudiantes, actuando como un profesor virtual y realizando el seguimiento de su progreso individual y respecto al de sus compañeros de clase.

El sistema ha sido utilizado durante el curso 2012-13 con grupos online, presencial y bilingüe en inglés para abarcar todas las modalidades educativas existentes en nuestra Universidad.

*Palabras clave:* Aprendizaje de las TIC para la Educación, Tutores Virtuales, Análisis de la Interacción, Visualización, Nuevas Tecnologías.

### **Abstract**

Digital Learning is one of the most important innovations since printing. We know that true elements of education are better transmitted face to face, however the new information technologies have strengthen the development of a mixed model that uses online tools strategically and that make education more effective and attractive to students, in ways we did not know of. One of these tools are virtual tutors, which use is more and more spread since they strengthen motivation and enthusiasm, qualities needed for a better learning either in blended-learning or in elearning, where face to face interaction with the teacher or the classmates are limited. With this idea on mind, a group of teachers of the Universidad Rey Juan Carlos of Madrid, decided to introduce a new module for Moodle, called "Merlin-Know", to use it with students from Pre-Primary and Primary Education. This idea mainly aroused from the difficulties the course *ICT in Education* had for these students, since they do not have a technical profile. Therefore, Merlin-Know allowed guiding and motivating students, acting like a virtual teacher and doing a tracking of their performance, both, individually and compared with their classmates.

The system has been used during the course 2012-13 with courses online, face to face and bilingual in English to cover all educational modalities that existed in our University.

*Palabras clave:* Learning TIC for Education, virtual mentors, Interaction Analysis, Visualization, New Technologies.

## **1. Introducción**

Las Nuevas Tecnologías de la Información y las Comunicaciones se han convertido en herramientas de apoyo fundamentales enriqueciendo el proceso de enseñanza-aprendizaje y ofreciendo una amplia

flexibilidad espacio-temporal, como en el caso de ciertos sistemas de e-learning, que permiten al estudiante repasar los temas vistos en clase y hacer ejercicios desde cualquier ordenador conectado a Internet, a su ritmo y en el horario que le resulte más cómodo.

La dificultad para aprender conceptos abstractos, normalmente desconocidos para los estudiantes, y la falta de sistemas que unifiquen los aspectos técnicos y las metodologías actuales de fomento de la motivación, generan en los estudiantes falta de interés, fracaso y abandono, por ello hay que reconsiderar los contenidos y los métodos de enseñanza. El Profesor Mark Guzdial [1], [2], [3] del Georgia Institute of Technology considerado un pionero en la enseñanza de la programación y el aprendizaje, ha propuesto una serie de acciones innovadoras para la mejora del proceso de enseñanza-aprendizaje en el campo de la ingeniería.

Tales experiencias resultan motivadoras para los profesores, quienes debemos buscar la mejor forma de integrar la tecnología en el aula en beneficio del aprendizaje. Por tanto, el objetivo principal de la experiencia descrita en el presente artículo es proporcionar al estudiante un sistema de aprendizaje y afianzamiento adecuado a los contenidos vistos en clase. Dicha herramienta llamada Merlin-Know, es un módulo que se ha añadido a Moodle, con el fin de guiar y controlar el progreso del estudiante a través de cada lección perteneciente a los niveles que estructuran y secuencian los contenidos que el estudiante debe ir aprendiendo de forma gradual, permitiendo comprobar que el estudiante está alcanzando el nivel de conocimientos requerido.

En la sección 2 del presente artículo se realiza un análisis de las alternativas existentes. En la sección 3 se realiza la evaluación de usabilidad de Merlin-Know. En la sección 4 se describe el uso de Merlin-Know en

la asignatura Las TIC en la Educación. En la sección 5 se presenta la organización del sistema Merlin-Know para la experiencia. En la sección 6 se presenta el análisis cuantitativo de la experiencia a través de los comentarios de los estudiantes y finalmente en la sección 7 se recogen las conclusiones acerca del trabajo realizado y el trabajo futuro.

## **2. Análisis de alternativas**

Se sabe que Moodle ya dispone de un módulo para crear exámenes Quiz que cubre parte de la funcionalidad requerida, pero adolece de algunas características que consideramos esenciales, como son: (i) la posibilidad de establecer niveles de dificultad, en los que el estudiante tenga que superar un nivel previo antes de poder pasar al siguiente, como si fuera un juego de ordenador; (ii) la capacidad para motivar, potenciando la competitividad mediante la visualización de su progreso individual y también respecto al de su clase; y por último, (iii) la falta de un avatar que sirva como referencia al estudiante ante la falta de la presencia física del profesor, que además le guíe el proceso de enseñanza-aprendizaje y que incremente su motivación [4]. De otra parte, al módulo Quiz, carece de utilidades para la revisión de conceptos, y presenta los siguientes problemas: (i) dificultad de configuración para los profesores, (ii) imposibilidad de proporcionar feedback en cada pregunta propuesta al estudiante, y (iii) falta de mensajes personales que puedan ayudar al estudiante a sentirse más cómodo y a que se comprometa con el sistema. En la Figura 1, se muestra la comparación de las características ofrecidas por Quiz frente a las que ofrece Merlin-Know.

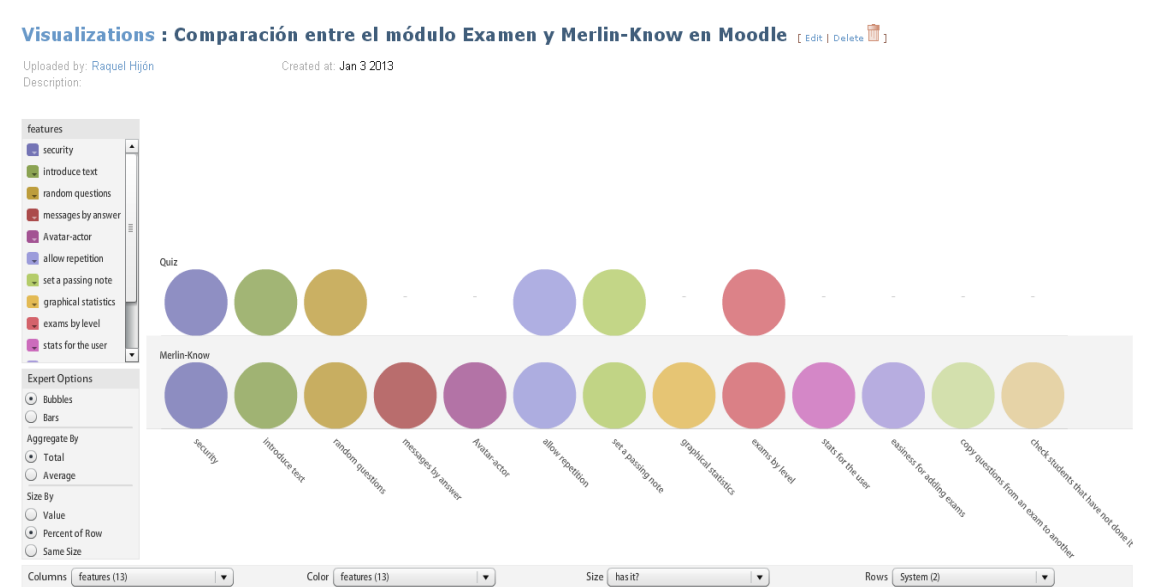

**Figura 1**- Comparación de características entre el módulo de repaso de Moodle standard y Merlin-Know.

Se observa que Merlin-Know añade a las características que ofrece Quiz nuevas funcionalidades como (i) la posibilidad de dar mensajes de feedback personalizados por pregunta, (ii) un actor avatar representando al profesor, (iii) estadísticas del rendimiento en formato gráfico, (iv) estadísticas de comparación del rendimiento personal frente a su clase, (v) facilidad para el profesor para añadir exámenes, (vi) facilidad para exportar preguntas de un examen a otro y (vii) identificación a los estudiantes que no lo han realizado.

El nuevo módulo para Moodle Merlin-Know puede incorporarse en cualquier etapa educativa y en cualquier ámbito o contexto. Uno de ellos es el ámbito de las tecnologías de la información y la comunicación (TIC). En este sentido en las últimas décadas, se ha avanzado mucho respecto a las posibles aplicaciones de las TIC en todos los niveles educativos. Ya no se concibe una formación completa de un futuro profesor sin integrar competencias básicas de manejo de ordenadores a nivel de usuario y explorar sus posibilidades como herramienta educativa.

Desde el curso 2009/2010, un grupo de profesoras del Departamento de Lenguajes y Sistemas Informáticos I de la Escuela Técnica Superior de Ingeniería Informática, en la Universidad Rey Juan Carlos, comenzó a impartir la asignatura "Las TIC en la Educación" en los Grados de Educación Infantil y Primaria, también en la modalidad bilingüe en inglés. Para muchos estudiantes de dichos grados el ordenador como herramienta de apoyo a la enseñanza representa un reto que muchas veces prefieren evitar, lo cual obliga a los profesores que impartimos asignaturas que incluyen el uso de ordenador a buscar metodologías y estrategias que faciliten el acercamiento de los estudiantes al uso del ordenador y por ende a la tecnología, para que como futuros profesores sean capaces de sacar el mejor partido de su aplicación en el aula.

## **3. Evaluación de usabilidad de Merlin-Know**

El sistema Merlin-Know fue sometido a una evaluación de usabilidad en el primer trimestre del curso 2011-12 mediante un cuestionario de satisfacción proporcionado a los estudiantes de tres Grados de Informática en los que las autoras también imparten docencia., para determinar cómo de usable les resultaba la interfaz de usuario. Dicho cuestionario se basó en el USE questionnaire [5] El estudio se llevó a cabo con 98 estudiantes, y se obtuvieron resultados sobre usabilidad, facilidad de uso, facilidad de aprendizaje y satisfacción del usuario, los cuales se muestran en la Figura 2. En ella se observa, en el eje de abscisas las características que se han evaluado en la herramienta y el color indica si son características de usabilidad (azul), facilidad de uso (verde), facilidad de aprendizaje (amarillo) y satisfacción del usuario (rojo). El eje de ordenadas representa el tamaño de las barras, que indica su valor para esa característica en particular (medida en una escala de 0 a 10).

En primer lugar, cuando a los estudiantes se les preguntó sobre la usabilidad de Merlin-Know, el 85 % dijo que era útil, un 80 % y un 76 % que les ayudaba a ser más eficiente y productivo respectivamente.

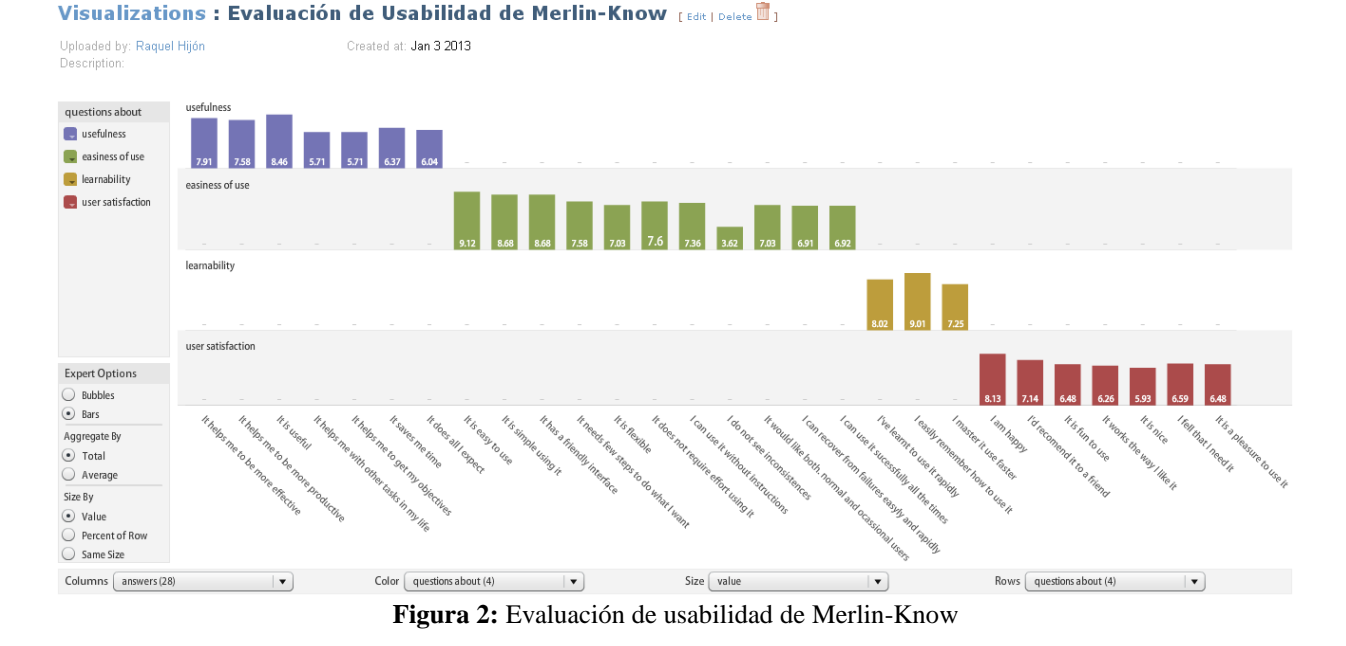

A continuación, cuando a los estudiantes se les preguntó sobre su facilidad de uso, el 91 % dijo que era fácil de usar y un 87 % que tenía una interfaz agradable. Además, cuando se les preguntó sobre su facilidad de aprendizaje, dijeron en un 90 % que era fácil recordar cómo se usaba, y en un 80 % que aprendieron a usarlo rápidamente. Finalmente, cuando se les preguntó por la satisfacción del usuario, en un 81 % de los casos respondieron que les había gustado utilizar Merlin-Know.

Tras analizar los resultados obtenidos en estos Grados de Informática, se planteó que los futuros profesores de los Grados de Educación Infantil y Primaria utilizaran el sistema Merlin-know de repaso y guiado en el aprendizaje dentro de su asignatura Las TIC en la Educación.

## **4. Descripción de la Experiencia**

### **4.1. Merlin-Know en las TIC en la Educación**

Las actividades que se han llevado a cabo en la asignatura de las "*Las TIC en la Educación*" están englobadas dentro de varios bloques: *(i)* alimentación del sistema con una amplia base de datos de preguntas (92 en español y 89 en inglés) y respuestas de cada uno de los niveles de la asignatura, correctamente comentadas para ofrecer *feedback* necesario tanto en caso de fallo como de respuesta correcta. En esta misma tarea se montaron los tres sistemas de repaso en un servidor Moodle, para que cada grupo de estudiantes tuviera su propio espacio de trabajo colaborativo e independiente (se crearon espacios diferentes para cada asignatura, al ser modalidades tan distintas como online, presencial y bilingüe); *(ii)* realización de cuestionarios por parte de los alumnos tanto al inicio del curso (pre-test) como al final del mismo (post-test), con el fin de medir la evolución individual de los participantes en el proyecto. Junto con el pre-test, también se realizó una encuesta de opinión orientada a identificar lo que los estudiantes esperaban de un sistema de repaso. En la Figura 3, se muestran sus respuestas en una nube de palabras; donde aparecen sus respuestas en distintos tamaños según el número de ocurrencias. Se observa que las características que valoran más, son dos: "que aconseje" y "que te diga tus fallos" y en un segundo lugar son cuatro: "que anime a seguir estudiando", "que hable en voz alta", "que recuerde tus opciones previas" y que sea "simpático".

ons : ¿Qué Esperas de un Sistema de Repaso? <sub>(sécle</sub>s Uploaded by: Raquel Hijd  $i = 0 + 9.2013$ 

 $\lambda$  Tward  $\odot$  2 ward  $\odot$  come

## aconseje animeasequirestudiando digatusfallos formahumana gestosconcara gestosconcuerpo hablevozalta recuerdetusopcionesprevias simpatico

**Figura 3** – Respuestas al cuestionario de opinión inicial "¿Cómo querrías que fuera tu sistema de repaso?"

Paralelamente al repaso, y para aumentar la motivación del estudiante, éste puede ver su evolución mediante las estadísticas de uso que le va mostrando el sistema, pudiendo ver tanto su propio avance como el de sus compañeros (anónimos) de clase. También ha contado con el profesor virtual, que lo va incentivando y felicitando en función de los resultados obtenidos.

Finalmente, se han evaluado *(i)* las reacciones del estudiante, desde el punto de vista subjetivo (a través de un cuestionario-entrevista) ante el sistema de repaso Merlin-Know, así como también *(ii)* el uso que ha hecho del sistema (revisando los logs) y *(iii)* el nivel de eficacia educativa (mediante los pre-post test comparativos al inicio y final del curso).

### **4.2. Organización del Sistema para la Experiencia**

El sistema Merlin-Know para esta experiencia se ha organizado en tres niveles de dificultad y abarca el repaso de prácticamente todas las lecciones del curso de Las TIC en la Educación en las 3 modalidades (online, presencial y bilingüe) estos son:

Lección 1: Introducción a las TIC, Lección 2: Sociedad de la Información, Lección 3: Introducción al uso de procesadores de texto, Lección 4: Diseño y desarrollo de aplicaciones multimedia educativas, Lección 5: Procesamiento de imagen, Lección 6: Procesamiento de sonido y video, Lección 7: Presentaciones multimedia, Lección 8: Búsqueda, análisis y recuperación de la información.

El sistema Merlin-Know abarca el repaso desde la lección 3 hasta la 8, por considerar las dos primeras lecciones demasiado divulgativas para un repaso guiado. El primer nivel abarca las lecciones 3 y 4, el segundo nivel abarca las lecciones 5 y 6 y el tercer nivel abarca las lecciones 7 y 8.

El sistema Merlin-Know permite la configuración *Ad-Hoc* al repaso que se quiera proponer; en nuestro caso, obligamos a que la nota mínima para considerar superado un nivel y por lo tanto pasar al siguiente nivel fuera un 7 sobre 10, obligando al repaso del nivel previo hasta que se consiga esa nota o superior.

Otra característica muy importante del sistema propuesto es que el repaso sólo se puede hacer una vez al día, de forma que el día que no se ha repasado es "un día perdido" en el estudio y no se puede hacer todo el repaso concentrado en un único día. El repaso tiene que ser constante en el cuatrimestre y prácticamente diario.

### **Guiado Virtual del Estudiante con Merlin-Know**

Una vez que el estudiante ha leído los contenidos y ha realizado las prácticas para una lección, se evalúan sus habilidades. Se podría utilizar para ello alguna de las herramientas para examinar que ofrecen los LMS, pero hemos querido ir un paso más allá y ofrecerles la motivación y el estímulo que puedan necesitar así como retroalimentación especializada. Para ello hemos creado el módulo *Merlin-Know*, para el ampliamente extendido LMS Moodle [6]. Este módulo se puede instalar de forma independiente o dentro de una suite que ya hemos ofrecido a la comunidad universitaria [7], [8], [9]. Merlin-Know tiene dos caras. Por un lado, facilita el repaso a los estudiantes mediante un sistema de preguntas y respuestas, incluyendo como novedad un avatar (un actor-profesor) que guía, motiva, ofrece retroalimentación y ayuda al estudiante. Algunas investigaciones han demostrado que los estudiantes envueltos en una historia basada en agentes conversacionales trabajan mejor [10], [11]. También se les ofrece a los estudiantes todo tipo de información acerca de su rendimiento. Por otro lado, el profesor es capaz de monitorizar fácilmente la evolución de los estudiantes a medida que el curso avanza (Figura 7). Además, mede el interés de sus estudiantes consultando las estadísticas del sistema sobre cuánto tiempo, cuantas veces y cuantos intentos ha realizado cada estudiante en cada test, así como la nota obtenida.

El profesor virtual presenta los conceptos que el estudiante debe aprender y perfeccionar en cada lección. El estudiante por su parte, debe contestar a preguntas de respuesta múltiple (Figura 4). Como solo hay una respuesta correcta, cuando las respuestas son erróneas, el profesor virtual explica la razón (Figura 5); y también ofrece retroalimentación cuando la respuesta es correcta (ver Figura 6); esta retroalimentación ayuda a asentar el conocimiento y a aprender. Si el nivel no se supera, el estudiante debe trabajar sobre los contenidos de nuevo. Sólo se permiten nuevos intentos una vez cada día.

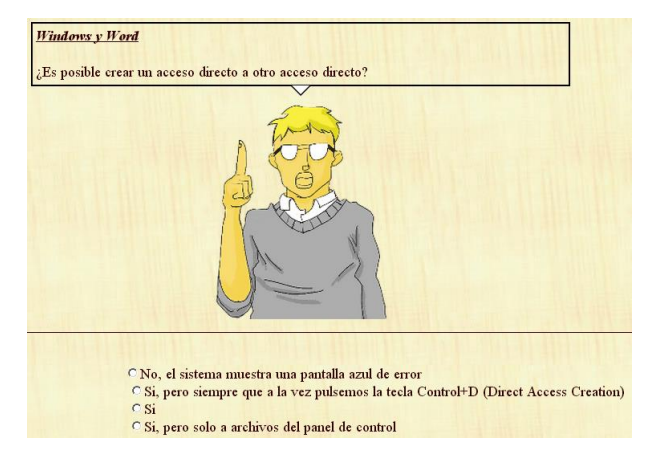

**Figura 4** –Comentarios muy positivos de la experiencia en el foro de la asignatura bilingüe - ICT in Education

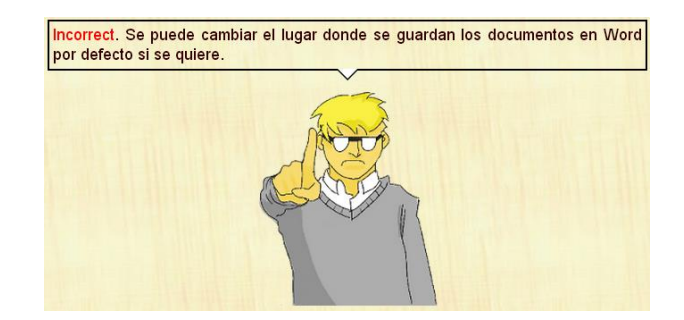

**Figura 5** –Feedback al estudiante en una pregunta incorrecta

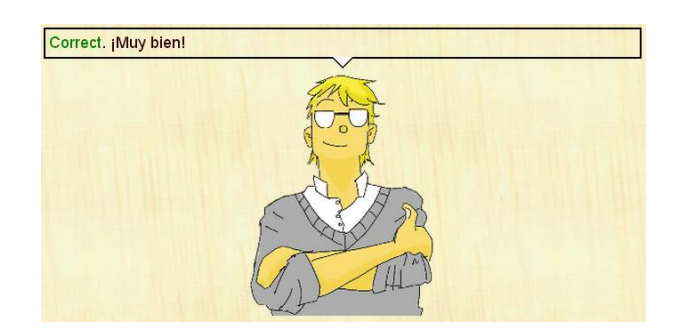

**Figura 6**. Tu profesor virtual te felicita por hacerlo bien

#### **Repaso Interactivo**

El estudiante obtiene retroalimentación sobre su rendimiento individual y su comparación con el resto de sus compañeros para estimular su participación. En la Figura 7 en la que se muestra el rendimiento particular del alumno en color azul y el de la media de su clase en color rojo. Además también se le muestran mensajes personalizados en función del número de intentos, y mejor y/o peor nota obtenido por él, de forma que se sienta "acompañado" durante el proceso de aprendizaje.

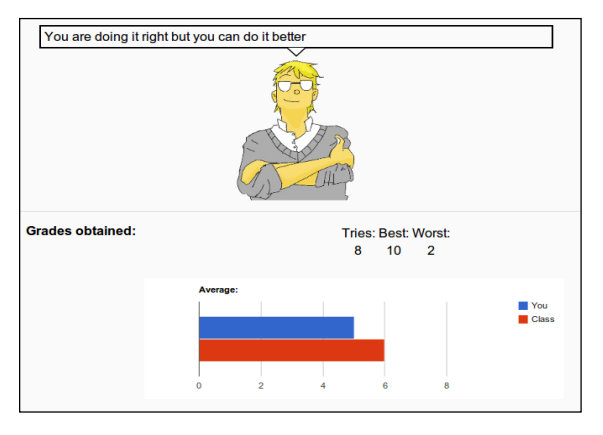

**Figura 7**: Estadísticas del rendimiento del estudiante frente a su clase en el grado bilingüe

El sistema también proporciona retroalimentación al profesor respecto al trabajo realizado por sus estudiantes en el periodo seleccionado, ver Figura 8; en ella se muestra a la izquierda un diagrama de sectores con el porcentaje de notas obtenidas en el periodo (marzo de 2013) en la asignatura *Las TIC en la Educación Online* y la media, y en la derecha el número de intentos diarios en el periodo. Los valores pueden actualizarse interactivamente cambiando la selección en las ventanas superiores.

Durante los meses de enero-abril de 2013 los estudiantes fueron cubriendo los contenidos de repaso en Merlin-Know paralelamente a la evolución del curso en la modalidad correspondiente (presencial, online o bilingüe).

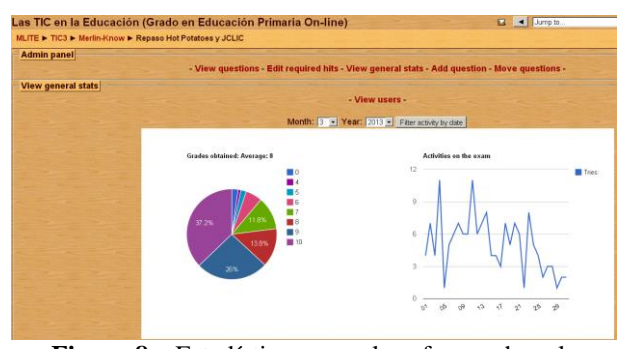

**Figura 8** – Estadísticas para el profesor sobre el rendimiento de sus estudiantes en el periodo, en el que puede observar el porcentaje de notas obtenidas por su clase, y los intentos en los exámenes por fecha.

Se les propuso y motivó para que utilizaran el foro de Moodle para comunicarse con sus compañeros, proporcionar ayuda en las preguntas de repaso que se requirieran y fomentar el aprendizaje colaborativo y cooperativo. El rendimiento obtenido gracias a los foros se muestra a continuación en la sección 6.

## **5. Aceptación de los Estudiantes**

Paralelamente al repaso, en cada asignatura (online, presencial o bilingüe) se les habilitó un foro para que expusieran las dudas o comentarios que quisieran hacer sobre contenidos de cada nivel, o comentarios generales sobre la herramienta. La respuesta ha sido muy positiva, la Figura 9 muestra los mensajes en la asignatura en el grado Online (en el que se han producido 177 mensajes en el foro); actualmente se está llevando a cabo el análisis cuantitativo de estos mensajes, pero en general parece útil para que los estudiantes puedan exponer sus dudas al resto de sus compañeros o ayudar a resolver las dudas de otros estableciendo nuevas vías de interacción que mantengan alta la motivación por la asignatura.

Algunos de dichos comentarios han sido: "*Hola!Acabo de entrar por primera vez y me ha encantado esta herramienta. El muñequito me ha regañado bastantes veces pero el próximo día me aplicaré para verle menos enfadado :D" –*Estudiante de Educación Primaria Online; o bien "*Esta herramienta me ha sorprendido para bien. Su manejo es sencillo y puedes centrarte en la tarea" –* Estudiante de Educación Primaria Online*;* otro comentario *" I really liked this app, and even more since the number of questions decreased, because in the first level I did the 60 questions and it seemed an eternity. With fewer questions is much better, and most importantly: you don't care to repeat it to improve results!*  $\bigcirc$ <sup>"</sup> – Estudiante de Pre-Primary Education. O este otro: "*I have already finished the 3 levels. And I agree with all of you, these 3 tests help us revise what we learn in class, although some questions can be a bit tricky. In my case, the 2nd test was more difficult, and the third one was easy to follow with the notes, in my opinion. I quite liked it. Nice program to ensure that we know the subject.*  $\bigcirc$  ".

| Las TIC en la Educación (Grado en Educación Primaria On-line)<br>MLITE > TIC3 > Forums > News forum | <b>Ed</b> Jump to |                    |
|----------------------------------------------------------------------------------------------------|-------------------|--------------------|
|                                                                                                    |                   | <b>Try's forum</b> |
| General news and announcements                                                                      |                   |                    |
| Add a new topic                                                                                     |                   |                    |
| <b>Discussion</b>                                                                                   | <b>Started by</b> | <b>Replies</b>     |
| Nivel 1 Windows v Word                                                                              | Raquel Hijon      | 53                 |
| Mejoras, cambios que quieras comentar                                                               | Raquel Hijón      | 32                 |
| Comenta cualquier cosa que le parezca de Merlin-Know, con el profesor o con tus compañeros          | Raquel Hijón      | 26                 |
| Nivel 3 Power Point y Busqueda de Información                                                       | Raquel Hilon      | 28                 |
|                                                                                                    |                   |                    |

**Figura 9.** Foro de la Asignatura Las TIC en la Educación, modalidad online, con 177 mensajes

Los foros de la asignatura online han estado particularmente activos durante toda la experiencia, la principal conclusión es que a los estudiantes online, les gusta sentirse cerca de los suyos utilizando este tipo de

sistemas, ya que es una de las principales vías de comunicación con sus compañeros.

Algunos de los comentarios sobre la herramienta son muy positivos (Figura 10): "*Me ha parecido una herramienta entretenida*", *"el personaje es divertido"*, *"me ha encantado esta herramienta"*, etc.

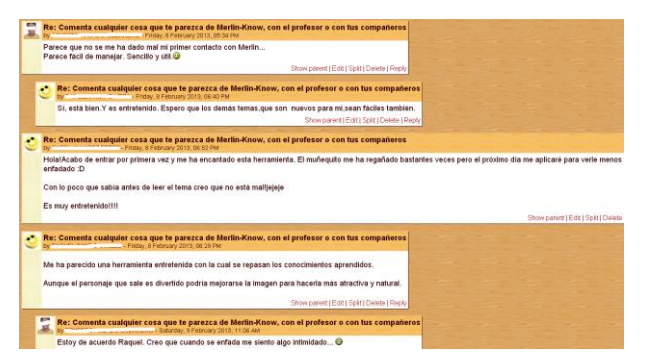

**Figura 10.** Foro de motivación entre estudiantes online

Por otro lado en los foros también se han mostrado resultados muy positivos respecto a la experiencia, como los que se muestran en la Figura 11 Correspondientes a la asignatura *ICT in Education*, en los que los estudiantes se alegran de haber completado satisfactoriamente el repaso y agradecen a otros compañeros la ayuda prestada; entre otros muchos.

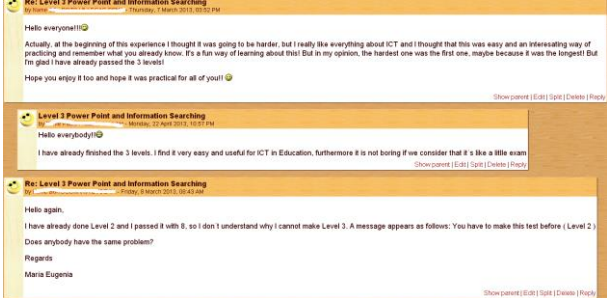

**Figura 11** –Comentarios muy positivos de la experiencia en el foro de la asignatura bilingüe - ICT in Education

## **Conclusiones**

El aprendizaje digital ofrece a las instituciones educativas la oportunidad de innovar en la oferta de sus cursos y actividades a través de un modelo mixto que utiliza herramientas online estratégicamente que fortalecen dos aspectos fundamentales de la educación *(i)* que sea atractiva y *(ii)*que sea eficiente.

Dichos aspectos se han logrado cubrir ampliamente con el uso de Merlin-know en el aula, ya que es una herramienta atractiva que ofrece *(i)* la posibilidad de dar mensajes de feedback personalizados por pregunta, *(ii)* un actor avatar representando al profesor, *(iii)*

estadísticas del rendimiento en formato gráfico, *(iv)* estadísticas de comparación del rendimiento personal frente a su clase, *(v)* facilidad para el profesor para añadir exámenes, *(vi)* facilidad para exportar preguntas de un examen a otro y *(vii)* identificación a los estudiantes que no lo han realizado. Y por otra parte, es una herramienta eficiente, puesto que este sistema solo permite hacer el repaso una vez al día, de forma que el día que no se ha repasado es "un día perdido" en el estudio y no se puede hacer todo el repaso concentrado en un único día. El repaso tiene que ser constante en el cuatrimestre y prácticamente diario, esto permite que el alumno que utiliza el sistema realice un proceso de aprendizaje significativo.

El establecer un nivel mínimo (en esta experiencia 7 sobre 10) en la nota para pasar de nivel, les ha obligado a esforzarse por hacerlo mejor (como se observa en la figura 10). Además ofrecer el grado de avance en el sistema de repaso a cada alumno en particular y con respecto a su clase, en general ha servido para motivarles a hacerlo cada vez mejor tal como se ha visto expuesto en los foros.

Disponer de un avatar profesor en el guiado virtual les ha resultado más ameno, gratificante y personal, en especial por el *feedback* ofrecido y las expresiones, que les resultaban divertidas.

Tras la experiencia realizada, las profesoras nos sentimos muy satisfechas por los resultados obtenidos que en general han sido bastante buenos.

Como trabajo futuro queda realizar el análisis cuantitativo de los resultados, lo que permitirá medir la eficiencia educativa del uso del sistema propuesto con más profundidad.

También se plantea el uso de este sistema Merlin-Know con alumnos de colegios e institutos para determinar si la adquisición de competencias se incrementa con el uso de este tipo de sistemas.

## **Referencias**

- [1] Lauren Rich, Heather Perry, Mark Guzdial. (2005) "A CS1 Course Designed to Address Interests of Women." Technical Symposium on Computer Science Education, Proceedings of the 35th SIGCSE technical symposium on Computer science education, Norfolk, Virginia, USA, Pages: 190 – 194.
- [2]Tew, Fowler, and Guzdial. (2005) "Tracking an innovation in introductory CS education from a research university to a Two-Year College." Technical Symposium on Computer Science Education, Proceedings of the 36th SIGCSE technical symposium on Computer science education, St. Louis, Missouri, USA, Pages: 416 - 420.
- [3] Ericson, Guzdial, and Biggers. (2005) "A Model for Improving Secondary CS Education." Technical Symposium on Computer Science Education, Proceedings of the 36th SIGCSE technical symposium on Computer science education, St. Louis
- [4] Spector, A. Z. 1989. Achieving application requirements. In *Distributed Systems*, S. Mullender, Ed. ACM Press Frontier Series. ACM, New York, NY, 19-33.
- [5] Lund, A.M. (2001) Measuring Usability with the USE Questionnaire. STC Usability SIG Newsletter
- [6] Scribd. Available: http://www.scribd.com/doc/404896/Open-Source-LMS
- [7] Hijón, R., Velazquez, A. "How to Improve Assessment of Learning and performance through Interactive Visualization". The 8th IEEE International Conference on Advanced Learning Technologies (ICALT'08). ISBN: 978-0-7695- 3167-0, pp. 472-476. Santander, Spain. July 1-5, 2008.
- [8] Hijón-Neira, R., Velázquez-Iturbide, A. "Improving the Analysis of Students' Participation & Collaboration in Moodle Forums". "Advanced Learning". ISBN 978-953- 307-010-0. In-tech. October 2009. pp.259-274.
- [9] Hijón-Neira, R., & Velázquez-Iturbide, J. Á. (2011, June). Merlin-Mo, an interactions analysis system for Moodle. In Proceedings of the 16th annual joint conference on Innovation and technology in Computer Science Education (ITICSE'11) (pp. 340-340). ACM.
- [10] Maldonado, H., Lee, J.-E. R., Brave, S., Nass, C., Nakajima, H., Yamada, R., Iwamura, K., and Morishima, Y. 2005. We learn better together: enhancing elearning with emotional characters. In CSCL '05: Proceedings of the 2005 conference on Computer support for collaborative learning, International Society of the Learning Sciences, pp. 408–417.
- [11] Moreno, R., Mayer, R. E., Spires, H. A., and Lester, J. C.2001. The case for social agency in computer-basedteaching: Do students learn more deeply when they interact with animated pedagogical agents? Cognition andInstruction 19, 2, 177 – 213.

*Dirección de Contacto del Autor/es*: Raquel Hijón Neira C/ Tulipán S/N CP 28933 Móstoles-Madrid España e-mail: raquel.hijon@urjc.es

Diana Pérez Marín C/ Tulipán S/N CP 28933 Móstoles-Madrid España e-mail: diana.perez@urjc.es

Liliana Patricia Santacruz Valencia C/ Tulipán S/N CP 28933 Móstoles-Madrid España e-mail: liliana.santacruz@urjc.es

Raquel Hijón Neira es Doctora en Ingeniería Informática por la Universidad Rey Juan Carlos de Madrid. Actualmente, es profesora e investigadora en la Universidad Rey Juan Carlos en el área de Informática Educativa.

Diana Pérez es Doctora en Ingeniería Informática y Telecomunicación por la Universidad Autónoma de Madrid. Actualmente, es profesora e investigadora en la Universidad Rey Juan Carlos en el área de Informática Educativa.

Liliana Patricia Santacruz Valencia es Doctora en Telecomunicaciones por la Universidad Carlos III de Madrid. Actualmente es profesora e investigadora en la Universidad Rey Juan Carlos, y sus áreas de interés se centran en el uso de la tecnología para mejorar los procesos de enseñanzaaprendizaje.